## RESSOURCE PÉDAGOGIQUE PEARLTREES DES CHOIX D'AVENIR POUR LES LYCÉENS PROFESSIONNELS

**[voie-professionnelle.ac-versailles.fr/des-choix-d-avenir-pour-les-lyceens-professionnels](https://voie-professionnelle.ac-versailles.fr/des-choix-d-avenir-pour-les-lyceens-professionnels)**

Le Pearltrees **« Des choix d'avenir pour les lycéens professionnels »** est un outil qui permet aux établissements et à leurs professeurs, d'avoir une ressource pour travailler sur l'orientation avec leurs élèves. Il s'adresse plus particulièrement aux élèves de terminales professionnelles mais il peut être décliné ensuite sur différents paliers (2nde/1ère/Prépa métiers). Il propose un focus sur les formations courtes après le CAP et le baccalauréat professionnel ainsi que sur les métiers d'avenir et en tension. Il s'agit pour les enseignants de s'approprier ces éléments en fonction des problématiques de l'établissement, des classes

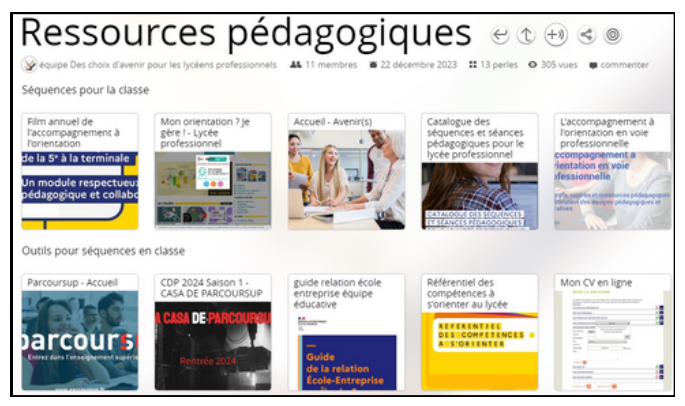

et des élèves. Il peut être présenté dans les instances de l'établissement (conseil pédagogique, conseil d'enseignement, ...), discuté et retravaillé par les équipes pédagogiques. Il est possible de :

- télécharger certaines ressources (perles) utilisables immédiatement et sans modification ;
- laisser les élèves s'abonner aux ressources ou collections de ressources du Peartrees académique ;
- constituer une organisation spécifique de ressources dans un Pearltrees propre à un enseignant ou à l'établissement. Dans cette hypothèse, il peut être enrichi avec des éléments complémentaires et partagé aux élèves.

Des mises à jour seront effectuées sur le Pearltrees académique, d'une année sur l'autre.

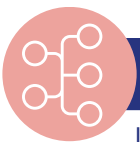

**ACADÉMIE DE VERSAILLES** 

Liberté<br>Égalité Fraternité

## **Organisation**

Le Pearltrees académique comprend 4 parties principales :

- La **partie 1** propose un **calendrier** à plusieurs échelles afin d'identifier rapidement les étapes et événements d'orientation nationaux et académiques et de pouvoir programmer les modules de choix d'orientation. Il est proposé en deux versions, CANVA et EXCEL, comprenant chacune des liens hypertextes vers les sites liés aux événements. Cette partie contient également un film annuel recensant les événements, les ressources pour développer, au sein des établissements, la relation avec le monde de l'entreprise dans le cadre du parcours avenir.
- La **partie 2** s'intéresse aux parcours de **formations**. Y sont présentées les listes des formations courtes sur la région Île-de-France. Les cartes interactives permettent au lycéen d'étudier la faisabilité de sa poursuite d'étude d'un point de vue géographique. D'autres cartes interactives apportent des informations précises sur les taux d'accès à l'emploi.
- La **partie 3** permet à l'enseignant et au lycéen de s'intéresser à sa poursuite d'étude en fonction de sa formation d'origine. Afin de faire découvrir et de s'autoriser d'autres possibilités, des secteurs ou des **métiers en tension** sont présentés ainsi que des **métiers d'avenir**. Des focus sous forme de vidéos sont proposés pour présenter des formations courtes, peu demandées mais qui pourtant offrent un taux d'emploi important.
- La **partie 4** recense des **ressources pédagogiques** d'accompagnement des équipes éducatives pour la mise en place de séquences pédagogiques avec leurs élèves. Parmi elles, le film annuel de l'accompagnement à l'orientation de l'ONISEP, des liens vers des parcours de formations M@gistère, le questionnaire d'intérêts Oriane qui permet de découvrir ses centres d'intérêt dominants et les métiers qui y sont liés, des liens vers le site Parcoursup et d'autres outils encore.

## **Points de vigilance**

- Un temps est nécessaire pour s'approprier les ressources qui pourront ensuite être utilisées avec les élèves.
- La plupart des ressources ont vocation à être utilisées avant la validation des choix Parcoursup.